Universität Hamburg Fachbereich Informatik

# **Lokale Dateisysteme**

Proseminar "Speicher- und Dateisysteme" im SoSe 2015

vorgelegt von

Olga Perevalova

bei Dr. Michael Kuhn

**18-06-2015**

## Inhaltsverzeichnis

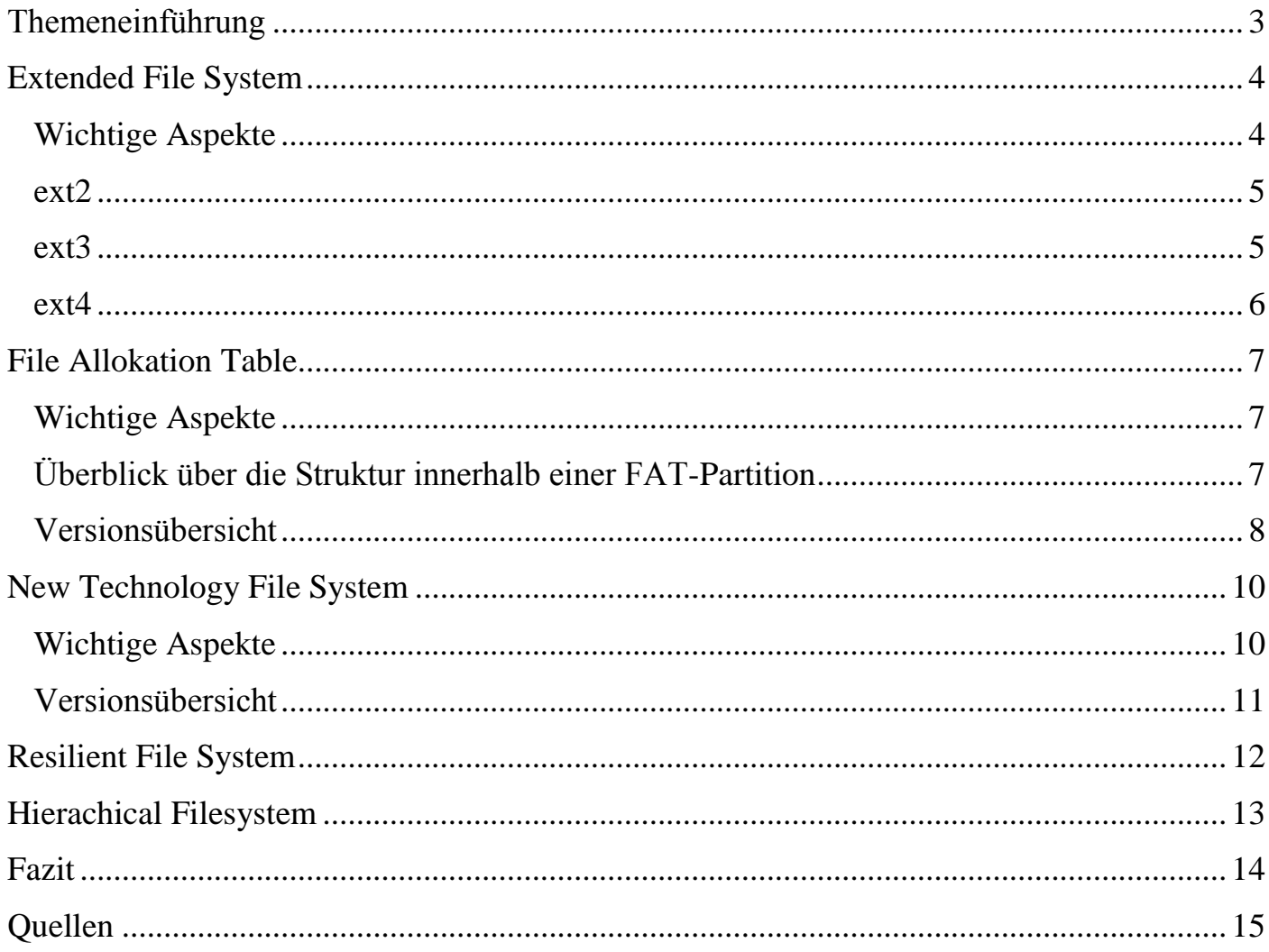

# <span id="page-2-0"></span>**Themeneinführung**

Das Dateisystem bildet eine Ordnungssystem und Zugriffssystem auf dem Datenträger, damit die Dateien, die wir täglich ändern, erstellen oder löschen, leicht abgespeichert und wiedergefunden werden können.

Man kann drei Arten von Dateisystemen unterteilen:

- *die lokale Dateisysteme* zugreifen direkt auf die jeweiligen Speichermedien
- *die Netzwerkdateisysteme* arbeiten über das Netzwerk
- *die virtuelle Dateisysteme* stellen eine Abstraktionsschicht auf andere konkrete Dateisysteme dar

Meine Präsentation befasst sich mit den lokalen Dateisystemen. Weiter wird näher auf Arten lokalen Dateisysteme eingegangen. Beginnend mit dem ext (Extended Filesystem), welches von Linux entwickelt wurde, darauf die Microsoft Dateisystemen FAT (File Allocation Table), das NTFS (New Technology Filesystem), das Resilient File System (ReFS) und zuletzt das HFS (Hierarchical Filesystem), das von Apple genutzt wird.

## <span id="page-3-0"></span>**Extended File System**

#### <span id="page-3-1"></span>**Wichtige Aspekte**

Das erste Extended File System wurde im April 1992 von Remy Card speziell für Linux entwickelt.

Ext sollte das vormalige Minix File System ersetzen. Mit ext konnten zwei große Nachteile des Minix File Sytems (die Größe einer Datei war 64 MB und die maximale Dateinamenslänge betrug 14 Buchstaben ) überwunden werden.

#### *Unix-Dateisystem-Struktur*

Extended File System erbt viele Eigenschaften von traditionellen [Unix](https://de.wikipedia.org/wiki/Unix) File Systemen.

Der Datenträger wird in Blöcke aufgeteilt. Diese haben die Größen von 1, 2 oder 4 KiB, die bei der Erstellung des Dateisystems festgelegt werden.

Die Blöcke werden in Gruppen verwaltet. Die Gruppenblocks helfen die Fragmentierung zu vermeiden.

Ganz zu Anfang des Dateisystems befindet sich ein Superblock, der alle wichtigen Informationen über die Konfiguration des Dateisystems enthält. Die Informationen sind z.B. die Anzahl der Blöcke und Inodes im Dateisystem, welche Blockgruppe welche Inodes enthalten und welche noch frei sind.

Es gibt mehrere Kopien des Superblocks, verteilt in den Blöcken, diese erlauben im Fehlerfall eine Reparatur des Originals.

Ein I-Node enthält eine nummerierte Referenz auf den Dateinamen und den gesondert gespeicherten Inhalt einer Datei. Jedes Objekt in einem ext-Dateisystem wird durch einen I-Node repräsentiert.

Im I-Node sind dann die Verweise auf die Blöcke, in denen die Daten des Objekts gespeichert sind, enthalten.

### <span id="page-4-0"></span>**ext2**

1993 kamt ext2 auf dem Markt, das dank einiger Optimierungen sehr stabil und schnell ist. Neben den Standard-Attributen besitzt Ext 2 noch die erweiterten Attribute. Z.B. das Attribut 'A' bestimmt das Schreiben der Accesstime und beschleunigt den Zugriff auf die Datei. Aber eine große Nachteil von ext2 ist, dass es mit sich kein Journal bringt.

#### <span id="page-4-1"></span>**ext3**

2001 kam das Journaling-Dateisystem ext3 heraus. Es war von Stephen Tweedie implementiert.

Das ext3 fügt dem Vorläufer noch H-Baum-Verzeichnisindizes hinzu.

Außerdem man kann ohne Back-up oder Datenwiederherstellung von ext2 auf ext3 updaten.

#### *Journaling-Funktion*

Bei der Journaling-Funktion werden alle Änderungen zunächst in einem reservierten Speicherbereich ,dem Journal, geschrieben, so dass bei Systemabsturz ein konsistenter Zustand der Daten rekonstruiert werden kann, auch wenn ein Schreibvorgang noch nicht beendet wurde.

Journaling kann entweder nur die Konsistenz des Dateisystems (Metadaten - Journaling) garantieren oder auch die Konsistenz der Dateiinhalte (Full - Journaling) gewährleisten. Unter dem häufig verwendeten Begriff Journaling ist Metadaten - Journaling gemeint.

#### *H-Tree*

H-Tree ist eine Datenstruktur ähnlich dem B-Baum, die eine Hashtabelle der Dateinamen verwendet.

"Es handelt sich dabei um die Einbettung eines [binären Baums](https://de.wikipedia.org/wiki/Bin%C3%A4rer_Baum) in ein rechteckiges Gitter – Wurzel in der Mitte –, sodass Baum und Teilbäume die Form des Großbuchstabens [H](https://de.wikipedia.org/wiki/H) zeigen. Jeder Knoten kann wieder Mittelpunkt eines Hs sein".<sup>1</sup>

**<sup>.</sup>** 1 https://de.wikipedia.org/wiki/H-Baum

Diese Datenstruktur hat folgende Vorteile :

- hoher Verzweigungsgrad
- konstante Tiefe von eins oder zwei
- keine Ausgleichung nötig

#### <span id="page-5-0"></span>**ext4**

2008 präsentierte [Andrew Morton](https://de.wikipedia.org/wiki/Andrew_Morton_(Programmierer)) ext4.

### *'Extends'*

Anstelle der in dem Vorgänger verwendeten für Dateiverwaltung indirekten Blockadressierung , arbeitet ext4 mit 'Extends'. 'Extends' mappen einen Bereich einer Datei auf einen Bereich zusammenhängenden Blöcke. Dies reduziert Geschwindigkeit bei der Verwaltung, den Zusatzaufwand (RAM) und führt zur Vermeidung der Fragmentierung.

#### *Multiblock Allocator*

ext4 benutzt Multiblock Allocator.

Beim Schreibzugriff sucht Multiblock Allocator den dafür notwendigen Platz , so dass die Daten hintereinander gespeichert werden können. Dies führt zur riesigen Reduzierung des Lese- und Schreibaufwands.

# <span id="page-6-0"></span>**File Allokation Table**

## <span id="page-6-1"></span>**Wichtige Aspekte**

Das FAT Dateiystem wurde 1977 in einer 8-bittigen Variante von [Marc McDonald](https://de.wikipedia.org/w/index.php?title=Marc_McDonald&action=edit&redlink=1) für Microsoft Standalone Disc BASIC entwickelt. Neben den Metadaten besitzt FAT erweiterte Attribute : "System", "Archiv",

"Versteckt" und "Schreibgeschützt".

## <span id="page-6-2"></span>**Überblick über die Struktur innerhalb einer FAT-Partition**

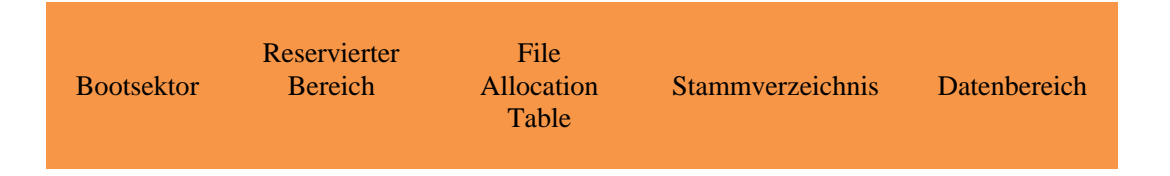

Der File Allocation Table gliedert sich in fünf Bereiche:

- *Bootsektor* enthält Informationen über das Dateiystem und teilweise ausführbaren x86-Maschinencode, der das Betriebssystem laden soll.
- *Reservierten Sektoren* können für die betriebssystemspezifischen Erweiterungen genutzt werden
- *File Allocation Table* nutzt eine Tabelle zur Allokation der Dateien. Die Datenbereiche werden in Cluster unterteilt. Zu jedem Cluster existiert ein Eintrag in der FAT, der informiert, ob Cluster frei bzw. belegt ist oder Medium dieses Clusters beschädigt ist.
- *Stammverzeichnis* ( Wurzelverzeichnis, Hauptverzeichnis) "ist eine Tabelle von Verzeichniseinträgen. Jede Datei oder Unterverzeichnis wird in der Regel durch je einen Verzeichniseintrag repräsentiert. "<sup>2</sup>
- *Datenbereich* ist ein Bereich für Dateien und Ordnerstrukturen.

**<sup>.</sup>** <sup>2</sup> https://de.wikipedia.org/wiki/File\_Allocation\_Table#Stammverzeichnis\_und\_Unterverzeichnisse

## <span id="page-7-0"></span>**Versionsübersicht**

### *FAT12*

FAT12 hat 12-Bit-Clusternummern, bei 2<sup>12</sup> Clustern können Festplatten/Disketten mit bis zu 16 [MB](http://www.computerlexikon.com/definition-mb) verwendet werden.

Dateinamen sind auf das Schema 8.3 beschränkt (acht Buchstaben für den Dateinamen und drei Buchstaben für den Dateityp).

Die Clustergröße beträgt 512 Byte bis 4096 Byte.

Das Hauptverzeichnis beschränkt auf eine Größe von 14 Clustern, deshalb kann eine maximale Anzahl von 224 Einträgen hinterlegt werden.

Ohne FAT-Erweiterungen sind keine Passwörter und Zugangsberechtigungen für Dateien und Ordner verfügbar.

### *FAT16*

1983 wurde die nächste Version - FAT16 implementiert.

Die Clustergröße beträgt 512 Byte bis 64 KB.

Bei 2<sup>16</sup> Cluster lassen sich Partitionen mit bis zu 4 [GB](http://www.computerlexikon.com/was-ist-gb) Größe verwalten.

"Therefore, the largest FAT16 volume on Windows XP Professional is limited to just under 4 GB and uses a cluster size of 64 KB. To maintain compatibility with MS-DOS, Windows 95, Windows 98, and Windows Me, a FAT16 volume cannot be larger than 2 GB."<sup>3</sup>

### *FAT32*

Im Sommer 1996 wurde FAT32 eingeführt.

Die Cluster sind zwischen 512 Byte und maximal 32 KiB groß.

4 Bit sind reserviert, so dass  $2^{28}$  Cluster auf der Festplatte adressiert werden können, wodurch Partitionen mit bis zu 8 GiB adressierbar sind.

**<sup>.</sup>** 3 http://www.computerlexikon.com/begriff-fat16

Außerdem hat das Hauptverzeichnis keine bestimmte Position auf dem Datenträger und keine festgelegte Größe.

#### *exFAT*

2006 wurde Extended File Allocation Table (exFAT) speziell für Flash Speicher implementiert.

Bei 2<sup>225</sup> Clustern (Clustergröße von 32 MiB) können Partitionen bis zu 64 ZiB Größe verwaltet werden.

Es wurde eine die freie Cluster indizierende Tabelle eingeführt.

Es gibt nun eine Unterstützung von [erweiterte Zugriffsrechte \(ACL\).](https://de.wikipedia.org/wiki/Access_Control_List)

Ein Nachteil besteht darin, dass es exFAT-Unterstützung bei anderen Systemen als Windows Vista, XP und 7 bisher noch nicht überall gibt, da Microsoft die Spezifikationen nicht offengelegt hat.

# <span id="page-9-0"></span>**New Technology File System**

## <span id="page-9-1"></span>**Wichtige Aspekte**

New Technology File System (NTFS) ist ein weiteres File System von Microsoft, das 1993 implementiert wurde. NTFS brachte mit sich die Funktionen wie [Journaling,](https://de.wikipedia.org/wiki/Journaling) einen gezielten Zugriffsschutz auf Dateiebene.

Nachteilig ist beschränkter [Kompatibilität](https://de.wikipedia.org/wiki/Kompatibilit%C3%A4t_(Technik)) als bei FAT.

Viele Eigenschaften des Dateisystems [HPFS](https://de.wikipedia.org/wiki/HPFS) von [IBM](https://de.wikipedia.org/wiki/IBM) wurden durch NTFS geerbt, da HPFS in dem Anfangs zusammen mit Microsoft entwickelt wurde.

Die Hauptdatei ("alles Teil einer Datei"<sup>4</sup>) des NTFS - Dateisystems heißt die *Master File Table*, in der sich die Einträge, welche Blöcke zu welcher Datei gehören, die Zugriffsberechtigungen und die Attribute befinden.

Eine NTFS Datei hat folgende Attribute:

- Dateigröße
- Datum der Dateierstellung
- Datum der letzten Änderung
- Freigabe
- Dateiinhalt.

Sehr kleine Dateien und Verzeichnisse können direkt in der MFT gespeichert werden, größere Dateien werden dann als Attribut im Datenlauf gespeichert.

**<sup>.</sup>** 4 https://de.wikipedia.org/wiki/NTFS

# <span id="page-10-0"></span>**Versionsübersicht**

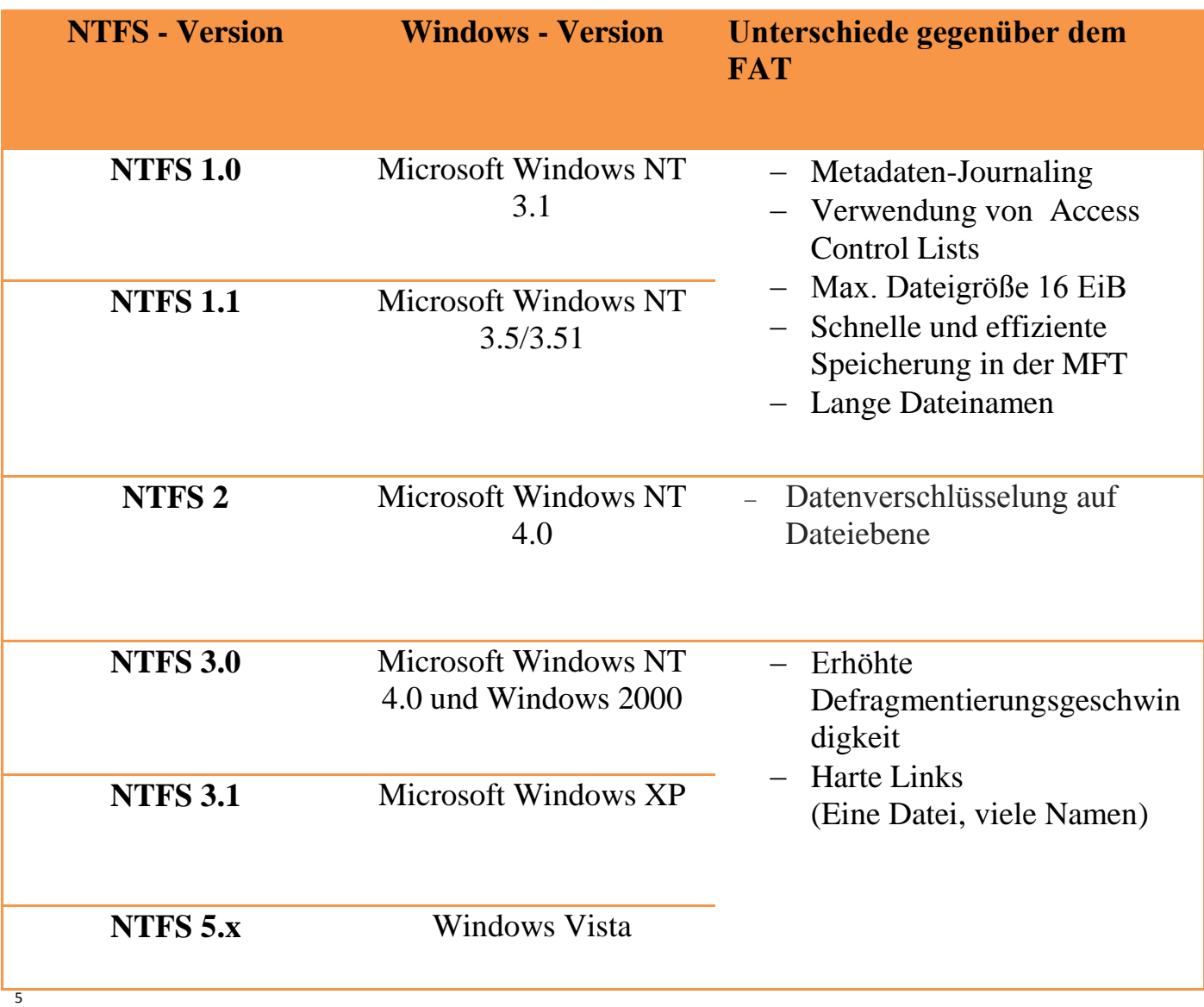

 5 https://de.wikipedia.org/wiki/NTFS

## <span id="page-11-0"></span>**Resilient File System**

Resilient File System (Ankürzung: ReFS) ist ein Nachfolger des [NTFS-](https://de.wikipedia.org/wiki/NTFS)Dateisystems. Es wurde im Januar 2012 mit den [Windows 8](https://de.wikipedia.org/wiki/Windows_8) und [Windows Server 2012](https://de.wikipedia.org/wiki/Windows_Server_2012) auf dem Markt gebracht .

Bei der Entwicklung von ReFS stellte Microsoft die Robustheit des Dateisystems im Vordergrund und es kann im Zusammenspiel mit den neuen Features namens ["Storage](http://www.golem.de/1201/88855.html)  [Spaces"](http://www.golem.de/1201/88855.html) erkannte Datenfehler automatisch korrigieren.

ReFS ist das erste Microsoft - Dateisystem, das die Integrität von Metadaten mit Hilfe von Checksums sichert und stellt mit Integrity-Streams auch die Integrität von Nutzerdaten sicher.

Ein Nachteil ist, dass eine vollständige Spezifikation des Dateisystems nicht öffentlich zugänglich ist.

# <span id="page-12-0"></span>**Hierachical Filesystem**

Im September1985 kam das Hierachical Filesystem (Abkürzung: HFS) von Apple Computer auf den Markt und ersetzte das [Macintosh File System](https://de.wikipedia.org/wiki/Macintosh_File_System) (MFS).

Das HFS ist ein proprietäres Dateisystem, aber hat gute Dokumentationen, so dass es in den meisten modernen [Betriebssystemen](https://de.wikipedia.org/wiki/Betriebssystem) Lösungen gibt, um HFS - Formate lesen zu können.

HFS hat folgende wichtige Eigenschaften:

- Nutzung der B\*-Baum Struktur, die sich durch eine hohe Effizienz von Operationen und einen hohen Verzweigungsgrad auszeichnet.
- Max. Größe einer Datei beträgt 2 GB (ext1 64 MB, FAT12 16 [MB\)](http://www.computerlexikon.com/definition-mb), max. Dateinamenslänge ist 31 Zeichen (ext1 - 14 Zeichen, FAT12 - 11 Zeichen)
- HFS unterstützt Dual-Fork-Dateien. "Beim Dual-Fork-Verfahren wird die eigentliche Datei (data fork) um [zusätzliche Informationen](http://de.wikipedia.org/wiki/Alternativer_Datenstrom) ergänzt (resource fork), z.B. [Icons.](http://de.wikipedia.org/wiki/Icon_(Computer)) Beide Dateiteile können – jeder für sich getrennt – gelesen und geschrieben werden, dabei wird die "data fork" meist sequentiell, die "resource fork" dagegen wie eine Datenbank verwendet."<sup>6</sup>

1998 wurde HFS+ vorgestellt, das weitere Verbesserungen (z.B. Größe einer Datei bzw. Dateisystems - 8EiB, [Journaling-](https://de.wikipedia.org/wiki/Journaling-Dateisystem)Erweiterung mit jHFS+) mitgebracht hat.

**<sup>.</sup>** 6 https://de.wikipedia.org/wiki/HFS\_(Dateisystem)

# <span id="page-13-0"></span>**Fazit**

Am Ende der 70er Jahre wurden erste Dateisysteme auf den Markt gebracht. Seither arbeiten Softwarehersteller an der Weiterentwicklung von Dateisystemen.

Die im Mittelpunkt stehende Ziele für die Entwicklung von Dateisystemen sind:

- die effiziente Verwaltung von immer größeren Datenmengen
- die Robustheit des Dateisystems
- Journaling-Funktion.

# <span id="page-14-0"></span>**Quellen**

- http://de.wikipedia.org/ ->Suchwörter: NTFS, HFS, FAT, ext2, ext3, ext4, Journaling, Inodes
- https://ru.wikipedia.org/ ->Suchwörter: NTFS, HFS, HFS+,FAT, ext2, ext3,ext4, Journaling, Extended file system
- https://en.wikipedia.org/ ->Suchwörter: NTFS, HFS, FAT, ext2, ext3, ext4, Journaling, Extended file system
- http://windows.microsoft.com/ru-ru/windows-vista/comparing-ntfs-and-fat-filesystems
- https://technet.microsoft.com/de-de/library/hh831724.aspx
- http://de.wikipedia.org/wiki/Liste\_von\_Dateisystemen#Microsoft
- http://www.computerlexikon.com/begriff-fat16